## SAP ABAP table CRMV\_HH\_MD\_BP {Generated Table for View}

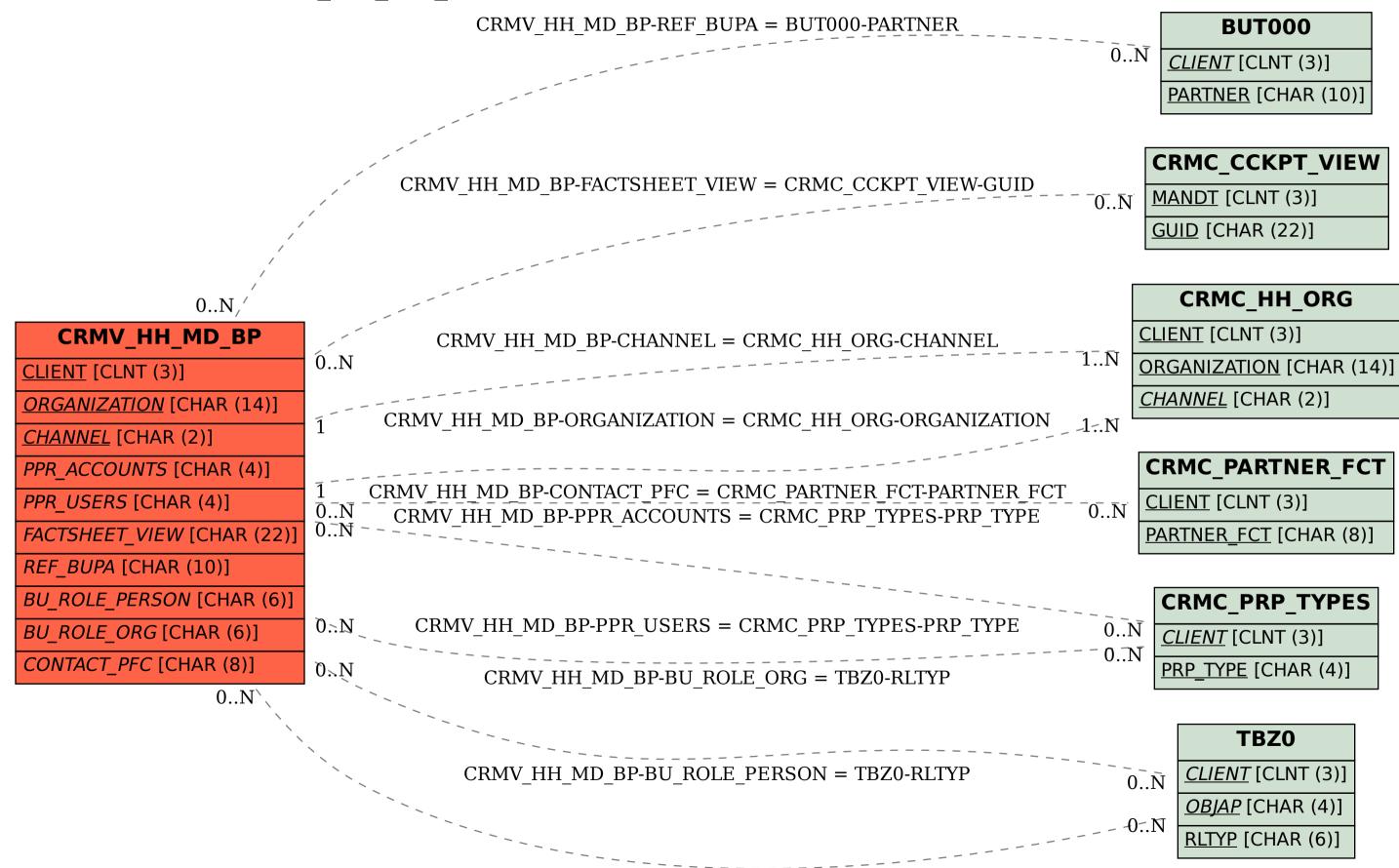